#### **PUBLIPOSTAGE**

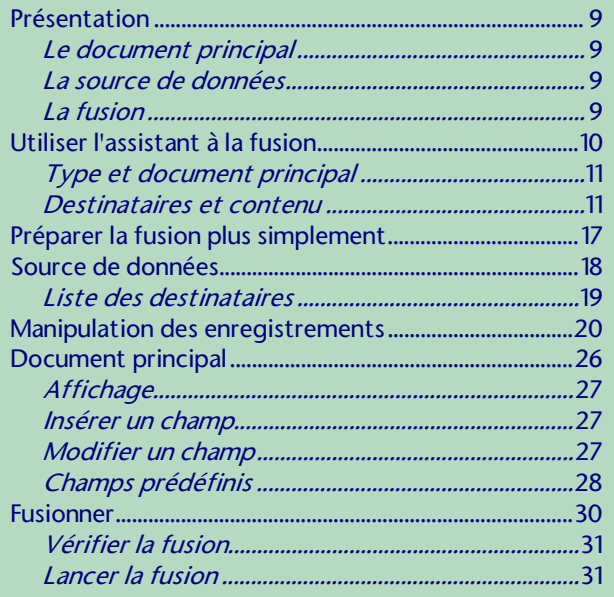

### **CARACTÈRES SPÉCIAUX**

Utilisation......................

## LES ZONES DE TEXTE

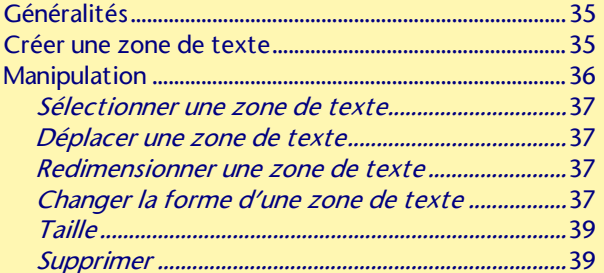

#### LES IMAGES

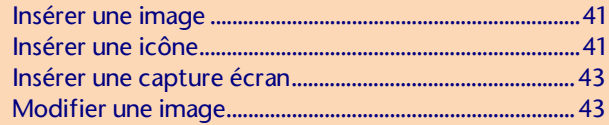

### LES IMAGES (suite)

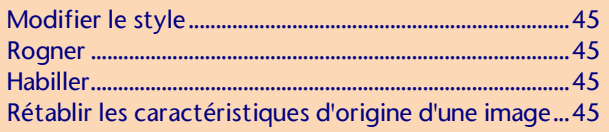

#### **GRAPHIQUES SMARTART**

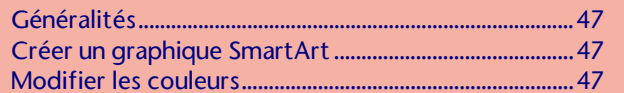

## LES OBJETS

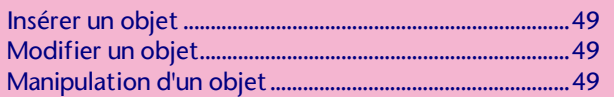

## LE MODE PLAN

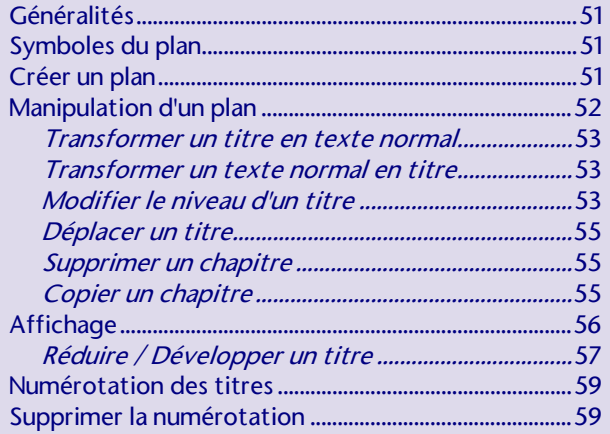

## TABLE DES MATIÈRES

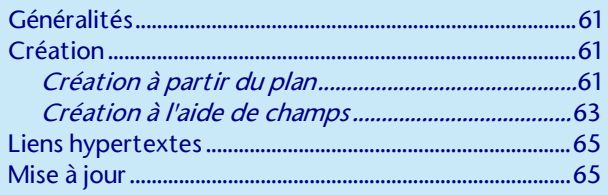

#### **NOTES**

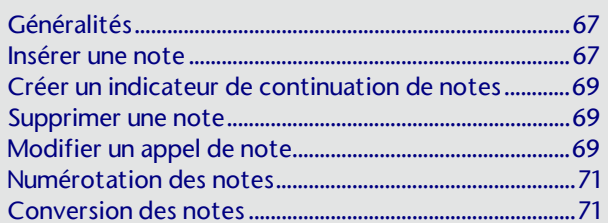

#### **INDEX**

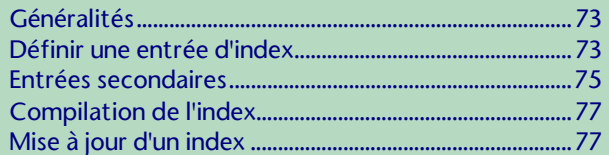

### LES SIGNETS

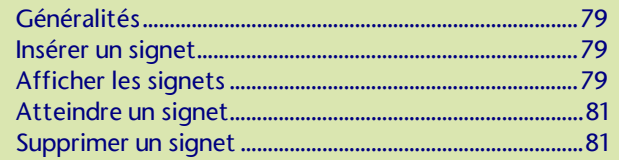

### **RENVOIS**

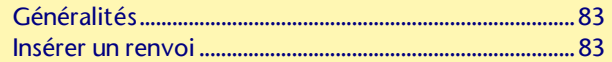

### LES COMMENTAIRES

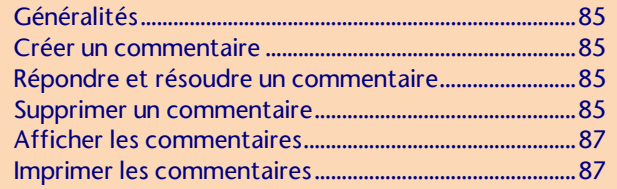

#### **LES FORMULAIRES**

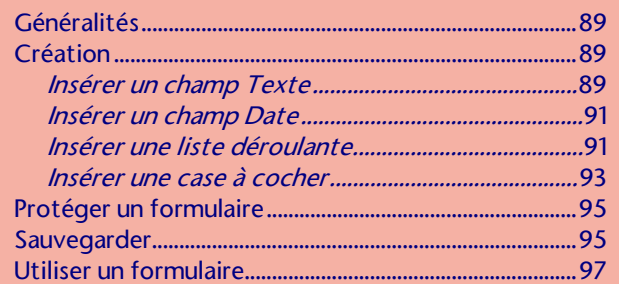

#### **DESSIN**

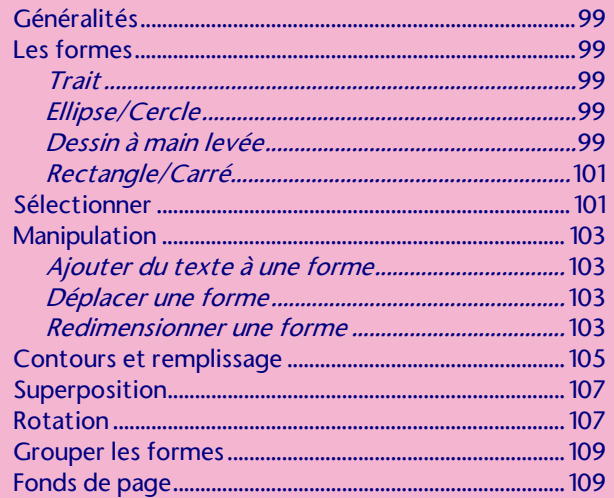

### MACROS ENREGISTRÉES

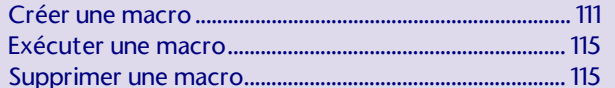

## RÉCUPÉRATION AUTOMATIQUE

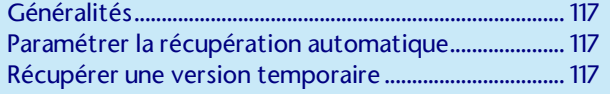

#### $F_{\rm F}$  internet  $F_{\rm F}$

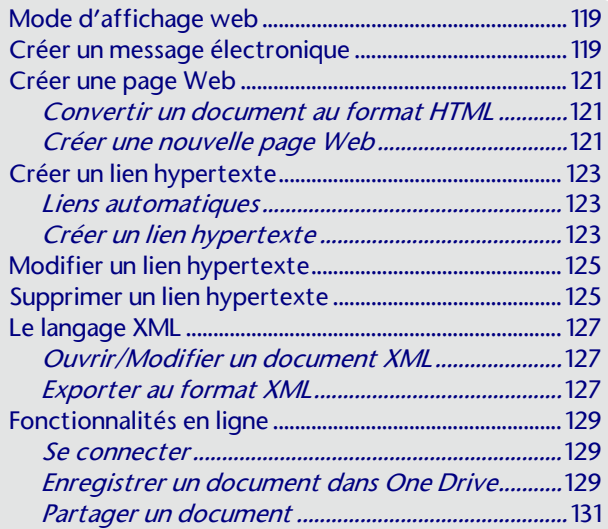

#### LES COMPLÉMENTS

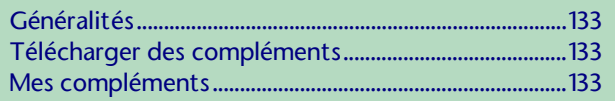

INDEX ........................................................................................ 134